# <span id="page-0-0"></span>Уводна лекция

### Трифон Трифонов

#### Увод в програмирането, спец. Компютърни науки, 1 поток, 2021/22 г.

#### 4–11 октомври 2021 г.

Тази презентация е достъпна под лиценза [Creative Commons Признание-Некомерсиално-Споделяне на споделеното 4.0 Международен](https://creativecommons.org/licenses/by-nc-sa/4.0/deed.bg) @@@

Трифон Трифонов (УП 21/22) [Уводна лекция](#page-46-0) 4–11 октомври 2021 г. 1/12

イロト イ押ト イヨト イヨト

 $ORO$ 

重

Архитектура н[а von Neumann](https://flic.kr/p/eKGQPJ)

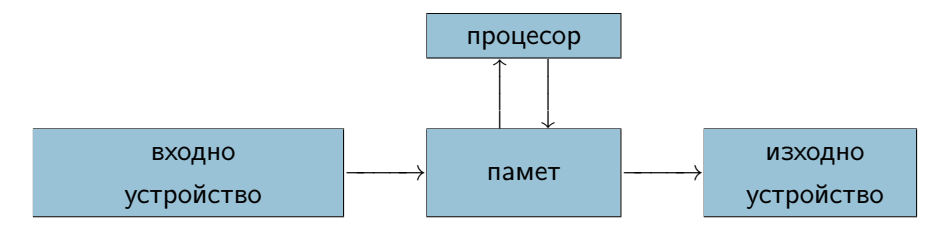

一番

 $299$ 

#### Архитектура н[а von Neumann](https://flic.kr/p/eKGQPJ)

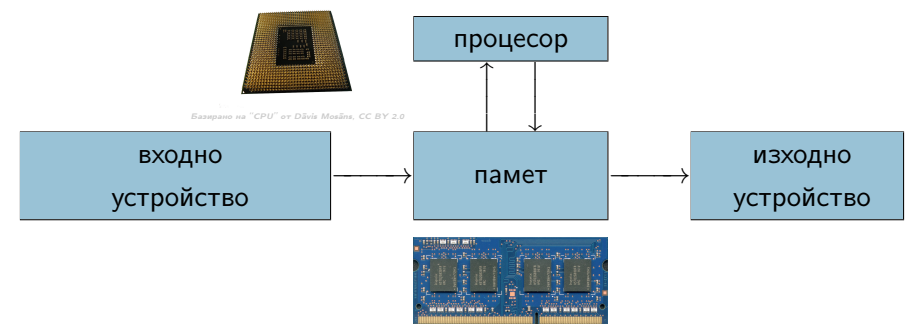

["DDR3 SD-RAM SO-DIMM"](https://flic.kr/p/hwYL3W) от Felix5413, [CC BY 2.0](https://creativecommons.org/licenses/by/2.0/)

 $QQ$ 

重

#### Архитектура н[а von Neumann](https://flic.kr/p/eKGQPJ)

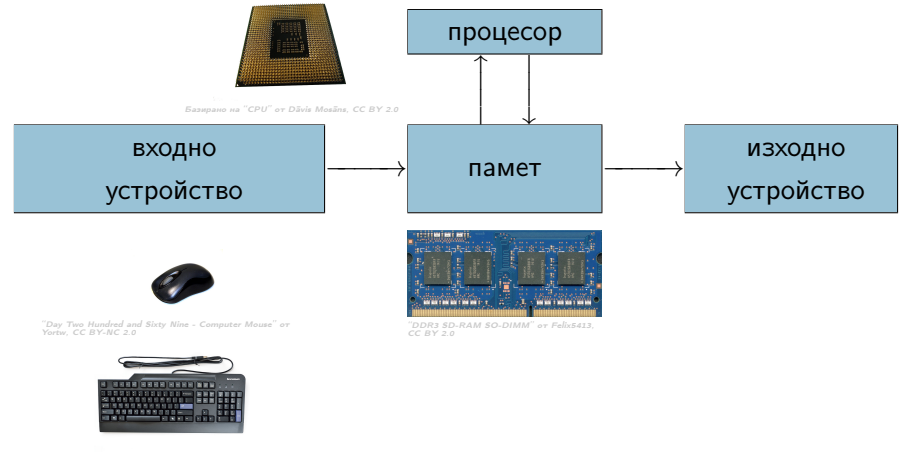

["A Lenovo Keyboard"](https://commons.wikimedia.org/wiki/File:LenovoKeyboard.jpg) от Raysonho @ Open Grid Scheduler / Grid Engine, [CC0](https://creativecommons.org/publicdomain/zero/1.0/) чрез Общомедия

Трифон Трифонов (УП 21/22) [Уводна лекция](#page-0-0) 4–11 октомври 2021 г. 2/12

 $QQ$ 

重

#### Архитектура н[а von Neumann](https://flic.kr/p/eKGQPJ)

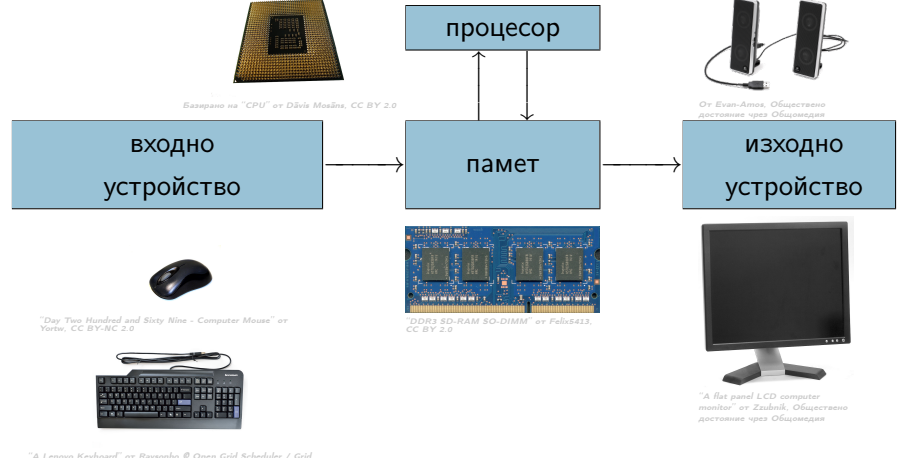

Engine, [CC0](https://creativecommons.org/publicdomain/zero/1.0/) чрез Общомедия

Трифон Трифонов (УП 21/22) [Уводна лекция](#page-0-0) 4–11 октомври 2021 г. 2 / 12

 $QQ$ 

D.

# Входно-изходни устройства

#### Аналогова и цифрова информа[ция](https://commons.wikimedia.org/wiki/File:Atari_GTIA_chip_(PAL).jpg)

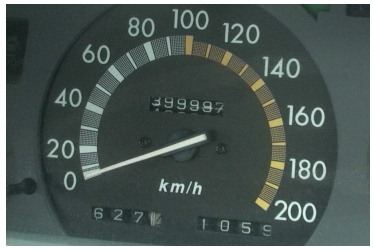

["Odometer in 1991 Toyota Camry as sold in Australia"](https://commons.wikimedia.org/wiki/File:Camry_Speed_Odometer.jpg) от Ant75, Обществено

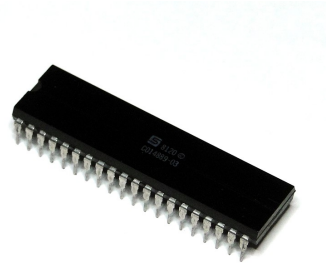

["Atari custom chip GTIA for PAL-computers"](https://commons.wikimedia.org/wiki/File:Atari_GTIA_chip_(PAL).jpg) от Knurrikowski, СС BY SA-4.0

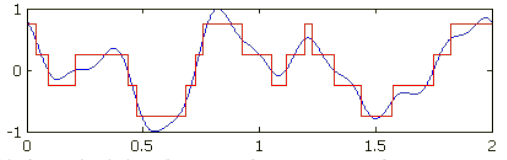

["Plot of a quantized signal and its error"](https://commons.wikimedia.org/wiki/File:Quanterr.png) от Atropos235, Обществ

 $299$ 

重

Памет

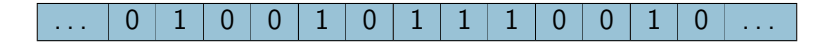

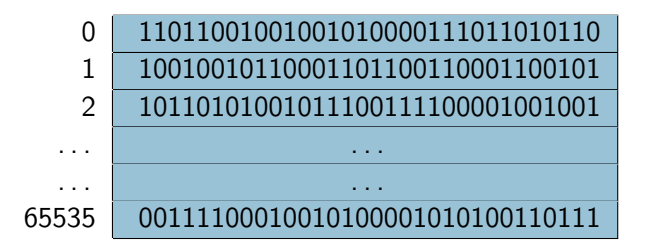

 $\sqrt{m}$  )  $\sqrt{m}$  )  $\sqrt{m}$  )

4. 0. 3. 1

 $QQ$ 

重

Памет

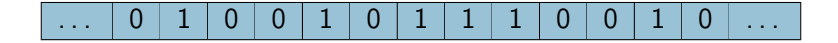

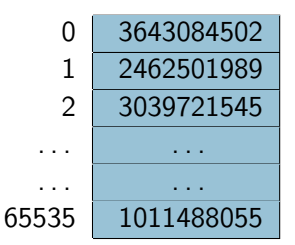

 $\equiv$ 

 $299$ 

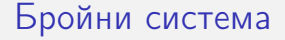

Числа и цифри

 $2990$ 

イロト イ部 トイ君 トイ君 トッ君

- Числа и цифри
- Бройна система

- 로

 $2990$ 

- Числа и цифри
- Бройна система
- Позиционна бройна система

 $163_{10} = 100 + 60 + 3 = 1.10^{2} + 6.10^{1} + 3.10^{0}$ 

- 30

 $OQ$ 

 $\overline{AB}$   $\rightarrow$   $\overline{AB}$   $\rightarrow$   $\overline{AB}$   $\rightarrow$ 

4. 0. 3. 1

- Числа и цифри
- Бройна система
- Позиционна бройна система

$$
163_{10} = 100 + 60 + 3 = 1.10^2 + 6.10^1 + 3.10^0
$$

Двоична бройна система

 $10100011_2 = 1.2^7 + 0.2^6 + 1.2^5 + 0.2^4 + 0.2^3 + 0.2^2 + 1.2^1 + 1.2^0$ 

- 3

 $QQ$ 

 $\mathcal{A} \oplus \mathcal{B}$  ,  $\mathcal{A} \oplus \mathcal{B}$  ,  $\mathcal{A} \oplus \mathcal{B}$ 

- Числа и цифри
- Бройна система
- Позиционна бройна система

$$
163_{10} = 100 + 60 + 3 = 1.10^2 + 6.10^1 + 3.10^0
$$

Двоична бройна система

$$
10100011_2 = 1.2^7 + 0.2^6 + 1.2^5 + 0.2^4 + 0.2^3 + 0.2^2 + 1.2^1 + 1.2^0
$$
  
= 128 + 32 + 2 + 1

 $QQ$ 

D.

 $\overline{AB}$   $\rightarrow$   $\overline{AB}$   $\rightarrow$   $\overline{AB}$   $\rightarrow$ 

4 0 8

- Числа и цифри
- Бройна система
- Позиционна бройна система

$$
163_{10} = 100 + 60 + 3 = 1.10^2 + 6.10^1 + 3.10^0
$$

- Двоична бройна система
	- $10100011_2 = 1.2^7 + 0.2^6 + 1.2^5 + 0.2^4 + 0.2^3 + 0.2^2 + 1.2^1 + 1.2^0$  $= 128 + 32 + 2 + 1$  $= 163$

K ロ ▶ K 個 ▶ K 로 ▶ K 로 ▶ 『로 』 ◇ Q Q

- Числа и цифри
- Бройна система
- Позиционна бройна система

$$
163_{10} = 100+60+3 = 1.10^2 + 6.10^1 + 3.10^0
$$

- Двоична бройна система
	- $10100011_2 = 1.2^7 + 0.2^6 + 1.2^5 + 0.2^4 + 0.2^3 + 0.2^2 + 1.2^1 + 1.2^0$  $= 128 + 32 + 2 + 1$  $= 163$
- Шестнадесетична бройна система

- 30

 $QQ$ 

 $\sqrt{m}$  )  $\sqrt{m}$  )  $\sqrt{m}$  )

- Числа и цифри
- Бройна система
- Позиционна бройна система

$$
163_{10} = 100 + 60 + 3 = 1.10^2 + 6.10^1 + 3.10^0
$$

- Двоична бройна система
	- $10100011_2 = 1.2^7 + 0.2^6 + 1.2^5 + 0.2^4 + 0.2^3 + 0.2^2 + 1.2^1 + 1.2^0$  $= 128 + 32 + 2 + 1$  $= 163$
- Шестнадесетична бройна система
	- Цифри: 0, 1, 2, 3, 4, 5, 6, 7, 8, 9, ?

- 3

 $QQ$ 

 $\sqrt{m}$  )  $\sqrt{m}$  )  $\sqrt{m}$  )

- Числа и цифри
- Бройна система
- Позиционна бройна система

$$
163_{10} = 100 + 60 + 3 = 1.10^2 + 6.10^1 + 3.10^0
$$

- Двоична бройна система
	- $10100011_2 = 1.2^7 + 0.2^6 + 1.2^5 + 0.2^4 + 0.2^3 + 0.2^2 + 1.2^1 + 1.2^0$  $= 128 + 32 + 2 + 1$  $= 163$
- Шестнадесетична бройна система Цифри: 0, 1, 2, 3, 4, 5, 6, 7, 8, 9, A, B, C, D, E, F

- 3

 $QQ$ 

イロト イ押ト イヨト イヨト

- Числа и цифри
- Бройна система
- Позиционна бройна система

$$
163_{10} = 100+60+3 = 1.10^2 + 6.10^1 + 3.10^0
$$

- Двоична бройна система
	- $10100011_2 = 1.2^7 + 0.2^6 + 1.2^5 + 0.2^4 + 0.2^3 + 0.2^2 + 1.2^1 + 1.2^0$  $= 128 + 32 + 2 + 1$  $= 163$
- Шестнадесетична бройна система Цифри: 0, 1, 2, 3, 4, 5, 6, 7, 8, 9, A, B, C, D, E, F

$$
A3_{16} = 10.16^1 + 3.16^0 = 163
$$

- 3

 $QQ$ 

イロト イ押ト イヨト イヨト

- Числа и цифри
- Бройна система
- Позиционна бройна система

$$
163_{10} = 100+60+3 = 1.10^2 + 6.10^1 + 3.10^0
$$

- Двоична бройна система
	- $10100011_2 = 1.2^7 + 0.2^6 + 1.2^5 + 0.2^4 + 0.2^3 + 0.2^2 + 1.2^1 + 1.2^0$  $= 128 + 32 + 2 + 1$  $= 163$
- Шестнадесетична бройна система
	- Цифри: 0, 1, 2, 3, 4, 5, 6, 7, 8, 9, A, B, C, D, E, F

$$
A3_{16} = 10.161 + 3.160 = 163
$$
  

$$
A3_{16} = 10100011_2
$$

- 3

 $QQ$ 

イロト イ押ト イヨト イヨト

- Числа и цифри
- Бройна система
- Позиционна бройна система

$$
163_{10} = 100+60+3 = 1.10^2 + 6.10^1 + 3.10^0 \,\,
$$

- Двоична бройна система
	- $10100011_2 = 1.2^7 + 0.2^6 + 1.2^5 + 0.2^4 + 0.2^3 + 0.2^2 + 1.2^1 + 1.2^0$  $= 128 + 32 + 2 + 1$  $= 163$

Шестнадесетична бройна система

Цифри: 0, 1, 2, 3, 4, 5, 6, 7, 8, 9, A, B, C, D, E, F

$$
A3_{16} = 10.16^{1} + 3.16^{0} = 163
$$
  

$$
A3_{16} = \underbrace{1010}_{A} \underbrace{0011}_{3} 2
$$

 $QQ$ 

÷

 $\rightarrow$  3  $\rightarrow$  3  $\rightarrow$ 

# Процесор

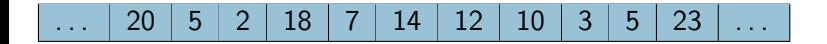

- 로

 $2990$ 

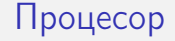

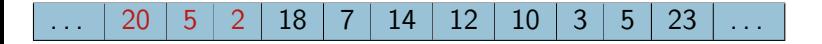

"Добави 2 към стойността в клетка №5"

Трифон Трифонов (УП 21/22) [Уводна лекция](#page-0-0) 4–11 октомври 2021 г. 6 / 12

重

 $299$ 

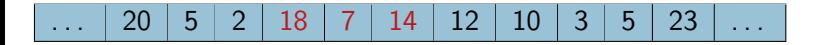

- "Добави 2 към стойността в клетка №5"
- "Прехвърли стойността на клетка №7 в клетка №14"

 $QQ$ 

重

 $\overline{AB}$   $\rightarrow$   $\overline{AB}$   $\rightarrow$   $\overline{AB}$   $\rightarrow$ 

4 0 8

# $\ldots$   $\mid$  20  $\mid$  5  $\mid$  2  $\mid$  18  $\mid$  7  $\mid$  14  $\mid$  12  $\mid$  10  $\mid$  3  $\mid$  5  $\mid$  23  $\mid$   $\ldots$

- "Добави 2 към стойността в клетка №5"
- "Прехвърли стойността на клетка №7 в клетка №14"
- "Провери дали стойността на клетка №10 е по-голяма от 3"

 $QQ$ 

重

 $\left\{ \bigoplus_{k=1}^n x_k \; : \; k \geq 1 \right\}$ 

4 D F

# $\ldots$   $\mid$  20  $\mid$  5  $\mid$  2  $\mid$  18  $\mid$  7  $\mid$  14  $\mid$  12  $\mid$  10  $\mid$  3  $\mid$  5  $\mid$  23  $\mid$   $\ldots$

- "Добави 2 към стойността в клетка №5"
- "Прехвърли стойността на клетка №7 в клетка №14"
- "Провери дали стойността на клетка №10 е по-голяма от 3"
- "Ако предното е вярно, премини към клетка №23"

∢伺 ▶ ∢ ヨ ▶ ∢ ヨ ▶

4 D F

 $QQ$ 

# Алгоритъм

- $\bullet$  Дадени са числата *a* и b
- 2 Ако  $a = b$ , преминаваме към 5.
- $\bullet$  Ако  $a > b$ , заменяме  $a \circ a b$  и преминаваме към 1.
- $\bullet$  Ако  $a < b$ , заменяме b с b a и преминаваме към 1.
- <sup>5</sup> Отговорът е a.

 $\equiv$   $\cap$   $\alpha$ 

 $\overline{AB}$   $\rightarrow$   $\overline{AB}$   $\rightarrow$   $\overline{AB}$   $\rightarrow$ 

# Алгоритъм

- $\bullet$  Дадени са числата *a* и b
- 2 Ако  $a = b$ , преминаваме към 5.
- **3** Ако *a > b*, заменяме *a* c *a b* и преминаваме към 1.
- $\bullet$  Ако  $a < b$ , заменяме b с b a и преминаваме към 1.
- <sup>5</sup> Отговорът е a.

Алгоритъм на Евклид за намиране на най-голям общ делител (НОД)

# Машина на Turing

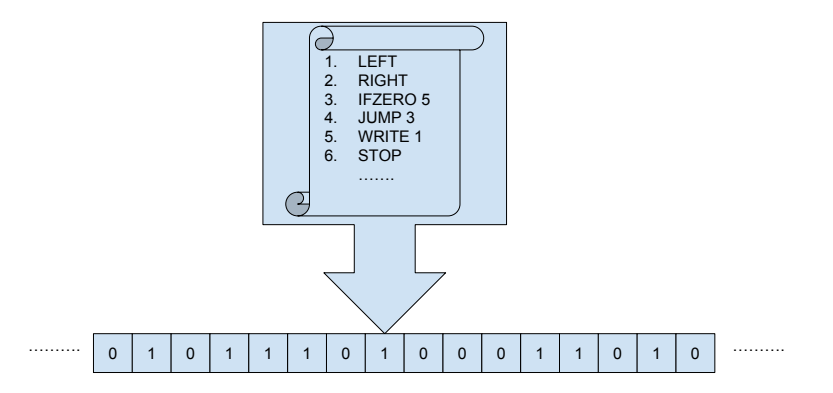

重

 $2990$ 

# Машина на Turing

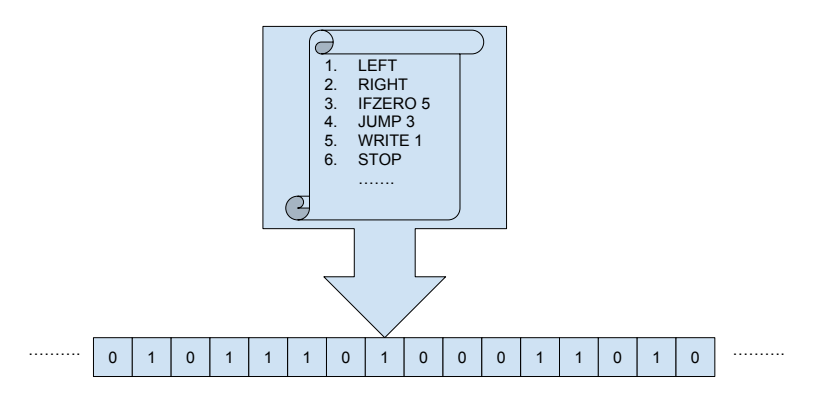

М изчислява функцията  $f_M$ , ако при лента с числото n машината М завършва и записва върху лентата числото  $f_M(n)$ .

 $\eta$ are

- 30

# Машина на Turing

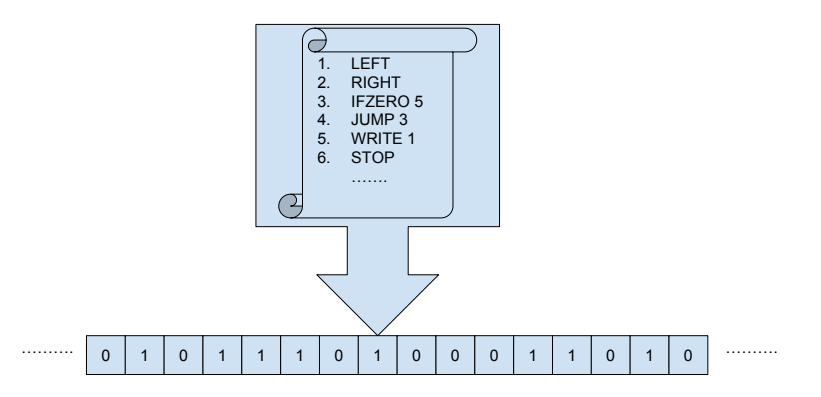

M изчислява функцията  $f_M$ , ако при лента с числото n машината M завършва и записва върху лентата числото  $f_M(n)$ . Ако  $M$  не завърши, казваме, че  $f_M(n)$  не е дефинирана.

Машинни езици

- 로

 $2990$ 

#### Машинни езици

20, 5, 2, 18, 7, 14, 12, 10, 3, 5, 23

一番

 $2990$ 

- Машинни езици
	- 20, 5, 2, 18, 7, 14, 12, 10, 3, 5, 23
- Асемблерни езици

**STEP** 

 $2990$ 

- Машинни езици
	- 20, 5, 2, 18, 7, 14, 12, 10, 3, 5, 23
- Асемблерни езици
	- ADD 5, 2

 $OQ$ 

イロト イ部 トイ君 トイ君 トッ君

- Машинни езици
	- 20, 5, 2, 18, 7, 14, 12, 10, 3, 5, 23
- Асемблерни езици
	- ADD 5, 2
	- MOV 7, 14

K ロ ▶ K 個 ▶ K 로 ▶ K 로 ▶ - 로 - K 9 Q @

- Машинни езици
	- 20, 5, 2, 18, 7, 14, 12, 10, 3, 5, 23
- Асемблерни езици
	- ADD 5, 2
	- MOV 7, 14
- Макроезици

 $2990$ 

イロト イ部 トイ君 トイ君 トッ君

- Машинни езици
	- 20, 5, 2, 18, 7, 14, 12, 10, 3, 5, 23
- Асемблерни езици
	- ADD 5, 2
	- MOV 7, 14
- Макроезици
	- $add(\#5,2)$

- 30

 $2990$ 

- Машинни езици
	- 20, 5, 2, 18, 7, 14, 12, 10, 3, 5, 23
- Асемблерни езици
	- ADD 5, 2
	- MOV 7, 14
- Макроезици
	- $add(\#5,2)$
	- move $(\text{\#}7, \text{\#}14)$

- 3

 $QQ$ 

 $\overline{AB}$   $\rightarrow$   $\overline{AB}$   $\rightarrow$   $\overline{AB}$   $\rightarrow$ 

4. 0. 3. 1

- Машинни езици
	- 20, 5, 2, 18, 7, 14, 12, 10, 3, 5, 23
- Асемблерни езици
	- ADD 5, 2
	- MOV 7, 14
- Макроезици
	- $add(\#5, 2)$
	- move $(\text{\#}7, \text{\#}14)$
- Процедурни езици

- 3

 $QQ$ 

 $\overline{AB}$   $\rightarrow$   $\overline{AB}$   $\rightarrow$   $\overline{AB}$   $\rightarrow$ 

- Машинни езици
	- 20, 5, 2, 18, 7, 14, 12, 10, 3, 5, 23
- Асемблерни езици
	- ADD 5, 2
	- MOV 7, 14
- Макроезици
	- $add(\#5, 2)$
	- move $(\text{\#}7, \text{\#}14)$
- Процедурни езици
	- $a = a + 2$ ;  $b = c$ ;

- 3

 $QQ$ 

 $\overline{AB}$   $\rightarrow$   $\overline{AB}$   $\rightarrow$   $\overline{AB}$   $\rightarrow$ 

- Машинни езици
	- 20, 5, 2, 18, 7, 14, 12, 10, 3, 5, 23
- Асемблерни езици
	- ADD 5, 2
	- MOV 7, 14
- Макроезици
	- $add(\#5, 2)$
	- move $(\text{\#}7, \text{\#}14)$
- Процедурни езици
	- $a = a + 2$ ;  $b = c$ ;
- Структурни езици

- 3

 $QQ$ 

 $\overline{AB}$   $\rightarrow$   $\overline{AB}$   $\rightarrow$   $\overline{AB}$   $\rightarrow$ 

- Машинни езици
	- 20, 5, 2, 18, 7, 14, 12, 10, 3, 5, 23
- Асемблерни езици
	- ADD 5, 2
	- MOV 7, 14
- Макроезици
	- $add(\#5, 2)$
	- move $(\text{\#}7, \text{\#}14)$
- Процедурни езици
	- $a = a + 2$ ;  $b = c$ ;
- Структурни езици
	- if  $(d > 3)$   $d = c + 10$ ;

- 3

 $QQ$ 

 $\overline{AB}$   $\rightarrow$   $\overline{AB}$   $\rightarrow$   $\overline{AB}$   $\rightarrow$ 

- Машинни езици
	- 20, 5, 2, 18, 7, 14, 12, 10, 3, 5, 23
- Асемблерни езици
	- ADD 5, 2
	- MOV 7, 14
- Макроезици
	- $add(\#5, 2)$
	- move $(*7, #14)$
- Процедурни езици
	- $a = a + 2$ ;  $b = c$ ;
- Структурни езици
	- if  $(d > 3)$   $d = c + 10$ :
- Декларативни езици

- 30

 $QQ$ 

4 ロ ト イ何 ト イヨ ト イヨ ト

- Машинни езици
	- 20, 5, 2, 18, 7, 14, 12, 10, 3, 5, 23
- Асемблерни езици
	- ADD 5, 2
	- MOV 7, 14
- Макроезици
	- $add(\#5, 2)$
	- move $(\text{\#}7, \text{\#}14)$
- Процедурни езици
	- $a = a + 2$ ;  $b = c$ ;
- Структурни езици
	- if  $(d > 3)$   $d = c + 10$ ;
- Декларативни езици
	- f x = minimum [ y | y  $\in$  [1..x],  $y^2 > x$  ]

# От код до програма

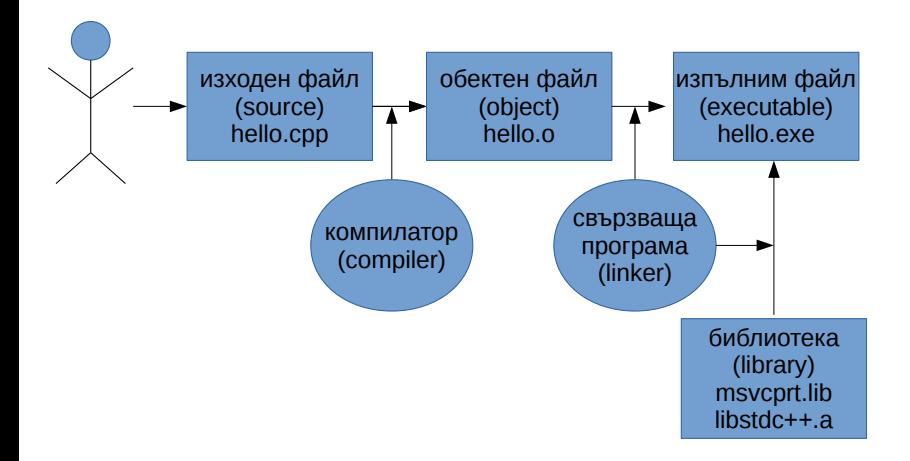

 $2980$ 

 $\equiv$ 

# Първа програма на C++

```
#include <iostream>
using namespace std;
int main() {
  int a = 5;
  cout \langle \langle "a = "\langle \langle a \langle endl;
  cout << "2a = " << 2 * a << endl;
  return 0;
}
```
**KED KARD KED KED A BLOOM** 

# <span id="page-46-0"></span>Втора програма на C++

```
#include <iostream>
using namespace std;
int main() {
  int a, b;
  // първо въвеждаме стойности
  cout \langle\langle "a = "; cin \rangle a;
  cout \langle\langle "b = "; cin \rangle b;
```

```
// събираме числата
int c = a + b;
```

```
// извеждаме резултата
cout \langle \langle \cdot \rangle "a + b = " \langle \langle \cdot \rangle c \langle \cdot \rangle endl;
return 0;
```
}

**KED KARD KED KED A BLOOM**